# **BAB II.**

# **TINJAUAN PUSTAKA DAN LANDASAN TEORI**

#### **2.1. Tinjauan Pustaka**

Proyek merupakan suatu kegiatan yang dilakukan dengan sumber daya dan waktu yang terbatas untuk mencapai hasil akhir yang ditentukan, dimana kegiatan ini dibatasi oleh biaya, jadwal dan mutu atau dikenal sebagai tiga kendala (*triple constraint*) (Rani, 2016).

Pada proses penjadwalan proyek, faktor yang perlu dipertimbangkan salah satunya adalah membuat hubungan waktu dan biaya dalam setiap aktivitas proyek. Jika kondisi pekerjaan berada dalam zona kritis, maka dibutuhkan percepatan waktu untuk pelaksanaan, dalam hal ini waktu bersifat minimum dengan kemungkinan biaya yang dikeluarkan maksimum, hal tersebut disebut dengan *Crash Program* (Arvianto dkk., 2017). Frederika (2010) menyatakan bahwa durasi percepatan maksimum dibatasi oleh luas proyek atau lokasi kerja, namun ada empat faktor yang dapat dioptimalkan untuk melaksanakan percepatan suatu aktivitas yaitu meliputi penambahan jumlah tenaga kerja, penjadwalan lembur, penambahan alat berat, dan pengubahan metode konstruksi di lapangan.

### **2.1.1. Penelitian Terdahulu mengenai Metode** *Duration Cost Trade Off*

Novitasari (2014) menyebutkan bahwa mempercepat waktu penyelesaian proyek adalah suatu usaha menyelesaikan proyek lebih awal dari waktu penyelesaian dalam keadaan normal. Ada kalanya jadwal proyek harus dipercepat dengan berbagai pertimbangan dari pemilik proyek. Proses mempercepat kurun waktu tersebut disebut *crash program*.

Pada penelitian Novitasari (2014) penambahan jam kerja pada Proyek Pembangunan Rumah Sakit Umum Daerah Belitung dengan *Time Cost Trade Off*, mendapatkan kesimpulan sebagai berikut :

- 1. Biaya optimum didapat pada penambahan tiga jam kerja dengan pengurangan biaya sebesar Rp.10.224.360,00 dari total biaya Rp.1.178.599.599,00 menjadi sebesar Rp.1.168.355.199,00 dengan durasi proyek 29,5 hari dari durasi normal 142 hari menjadi 112,5 hari.
- 2. Waktu optimum didapatkan pada penambahan 4 jam dengan pengurangan waktu sebesar 32,8 hari dari durasi normal 142 hari menjadi 109,2 hari dengan pengurangan biaya sebesar Rp.9.463.451,80 dari total biaya normal Rp.1.178.599.599,00 menjadi Rp.1.169.136.108,00.

Wibowo (2016) melakukan penelitian tentang analisis percepatan pelaksanaan proyek dengan menambah jam kerja lembur dan tenaga kerja pada Proyek Peningkatan Jalan Siluk-Kretek Bagian I, mendapat kesimpulan sebagai berikut :

- 1. Waktu dan biaya total proyek pada kondisi normal sebesar 115 hari dengan biaya Rp.6.071.194.804,00.
- 2. Waktu dan biaya optimum akibat penambahan lembur 1 jam didapat durasi proyek sebesar 104,98 hari kerja dengan total biaya proyek sebesar Rp.6.054.159.015,28. Untuk penambahan lembur 2 jam didapat durasi proyek sebesar 101,24 hari kerja dengan total biaya proyek sebesar Rp.6.045.515.615,74, dan untuk penambahan lembur 3 jam didapat durasi proyek sebesar 97,92 hari kerja dengan total biaya proyek sebesar Rp.6.041.418.149,56. Dari ketiga penambahan jam lembur tersebut, didapatkan biaya termurah yaitu pada penambahan lembur 3 jam dengan durasi 97,92 hari dan total biaya proyek sebesar Rp.6.041.418.149,56.
- 3. Waktu dan biaya total akibat penambahan tenaga kerja ke-1 didapat durasi proyek sebesar 104,98 hari kerja dengan total biaya proyek sebesar Rp.6.049.998.075,53. Untuk penambahan tenaga kerja ke-2 didapat durasi proyek sebesar 101,24 hari kerja dengan total biaya proyek sebesar Rp.6.042.355.075,59, dan untuk penambahan tenaga kerja 3 durasi proyek sebesar 97,92 hari kerja dengan total biaya proyek sebesar Rp.6.032.372.481,17. Dari ketiga penambahan tenaga kerja tersebut didapatkan biaya termurah yaitu terdapat pada penambahan tenaga kerja ke-

3 dengan durasi 97,92 hari dan total biaya proyek sebesar Rp.6.032.372.481,17.

4. Jika dibandingkan antara penambahan jam lembur (lembur 3 jam, dengan durasi 97,92 hari dan biaya total Rp.6.041.418.149,56) dengan penambahan tenaga kerja (tenaga kerja ke-3 dengan durasi 97,92 hari dan nilai total Rp.6.032.372.481,17) didapat nilai termurah pada penambahan tenaga kerja ke-3 dengan durasi 97,92 hari dan biaya total sebesar Rp.6.032.372.481,17. Penelitian oleh Syahputra (2017) pada pelaksanaan Proyek Jalan Baru

Lingkar Sumpiuh, Kabupaten Cilacap dengan menambahkan jam kerja lembur dan alat berat mendapat kesimpulan berupa :

- 1. Waktu dan biaya total proyek pada penambahan 1 jam kerja lembur didapatkan durasi *crashing* 115 hari dengan biaya sebesar Rp.52.693.368.826, untuk penambahan 2 jam kerja lembur didapatkan durasi *crashing* 73 hari dengan biaya sebesar Rp.52.377.259.222, dan untuk penambahan 3 jam kerja lembur didapatkan durasi *crashing* 42 hari dengan biaya Rp.52.214.104.269.
- 2. Waktu dan biaya total proyek pada penambahan alat akibat durasi dari waktu lembur 1 jam didapatkan durasi *crashing* 115 hari dan dengan biaya sebesar Rp52.507.659.720, untuk penambahan alat akibat durasi dari waktu lembur 2 jam didapatkan durasi *crashing* 73 hari dengan biaya sebesar Rp51.871.705.030 dan penambahan alat akibat durasi dari waktu lembur 3 jam didapatkan durasi *crashing* 42 hari dengan biaya Rp51.413.419.728.
- 3. Berdasarkan penambahan jam lembur dengan penambahan alat yang paling efektif adalah penambahan alat akibat durasi dari waktu lembur 3 jam, karena menghasilkan biaya termurah sebesar Rp.51.413.419.728 dengan durasi sebesar 42 hari. Dibandingkan dengan biaya normal dan durasi normal, hasilnya mengalami penurunan biaya sebesar Rp.1.982.677.630 dengan pengurangan durasi sebesar 133 hari.
- 4. Biaya mempercepat durasi proyek pada penambahan jam lembur atau penambahan alat berat lebih murah dibandingkan dengan biaya yang harus dikeluarkan apabila proyek mengalami keterlambatan dan dikenakan denda.

Khair (2013) mengkaji optimasi waktu dan biaya dengan metode *Time Cost Trade* pada Proyek Peningkatan Ruas Jalan Yogyakarta – Barongan (Imogiri), menyimpulkan sebagai berikut :

- 1. Dalam waktu dan biaya proyek pada kondisi saat normal dengan durasi 182 hari kerja dengan biaya sebesar Rp 25.004.276.400,00 dan setelah dilakukan penambahan 1 jam kerja (lembur) didapatkan durasi *crashing* sebesar 115,93 hari kerja dengan biaya didapat sebesar Rp 24.343.013.196,91. Dan setelah dilakukan penambahan 2 jam kerja (lembur) didapatkan durasi *crashing* sebesar 68,64 hari kerja dengan biaya sebesar Rp 23.856.900.974,86. Sedangkan saat dilakukan penambahan 3 jam kerja (lembur) didapatkan durasi *crashing* didapat sebesar 33.92 hari kerja dengan biaya sebesar Rp 23.599.317.276,54.
- 2. Waktu dan biaya pelaksanaan proyek pada kondisi saat normal dengan durasi 182 dengan biaya biaya sebesar Rp 25.004.276.400,00 pada penambahan alat berat dan penambahan tenaga kerja dengan menggunakan durasi 1 jam kerja (lembur) didapatkan durasi *crashing* sebesar 115,93 hari dengan biaya Rp 24.206.214.452,53. Setelah dilakukan penambahan alat berat dan penambahan tenaga kerja dengan menggunakan durasi 2 jam kerja (lembur) maka didapatkan durasi *crashing* sebesar 68,64 hari kerja dengan biaya Rp 23.637.337.320,51. Sedangkan jika dilakukan penambahan alat berat dan penambahan tenaga kerja dengan durasi 3 jam kerja (lembur) maka didapatkan durasi *crashing* sebesar 33,92 hari kerja dengan biaya Rp 23.214.100.428,31.
- 3. Serta biaya untuk mempercepat durasi pekerjaan proyek dengan penambahan alat berat dan tenaga kerja lebih efisien dan lebih murah bila dibandingkan dengan penambahan jam kerja (lembur) dan juga lebih murah jika dibandingkan dengan biaya yang dikeluarkan apabila proyek mengalami keterlambatan dan dikenakan denda.

Efisiensi biaya dan waktu pelaksanaan proyek konstruksi dengan metode *crashing* pada Proyek Pembangunan Jalan Tol Pandaan-Malang Zona 1 oleh Samudra (2018) mendapatkan kesimpulan sebagai berikut :

- 1. Waktu dan biaya proyek pada kondisi normal dengan durasi 698 hari dan biaya sebesar Rp. 123.038.917.724,00
- 2. Setelah penambahan 1 jam kerja lembur didapat durasi crashing sebesar 594.11 hari dengan biaya sebesar Rp. 121.885.861.337,53 Kemudian setelah penambahan 2 jam kerja lembur didapat durasi *crashing* sebesar 519,79 hari dengan biaya sebesar Rp. 121.205.520.982,92 dan pada penambahan 3 jam kerja lembur didapat durasi *crashing* sebesar 465,15 hari dengan biaya sebesar Rp. 120.785.666.879,50.
- 3. Pada penambahan alat berat yang setara durasi 1 jam kerja lembur maka didapat durasi *crashing* sebesar 594,11 hari dengan biaya Rp. 121.814.597.164,04 Kemudian setelah penambahan alat berat yang setara durasi 2 jam kerja lembur maka didapat durasi *crashing* sebesar 519,79 hari dengan biaya Rp. 120.826.574.876,35 dan pada penambahan alat berat yang setara durasi 3 jam kerja lembur maka didapat durasi *crashing* sebesar 465,15 hari dengan biaya Rp. 120.099.646.859,31.
- 4. Untuk biaya mempercepat durasi proyek dengan penambahan alat berat lebih efisien dan murah jika dibandingkan dengan penambahan jam lembur kerja dan juga lebih murah jika dibandingkan dengan biaya yang dikeluarkan apabila proyek mengalami keterlambatan dan dikenakan denda.

Penelitian yang dilakukan oleh Izzah (2017), pada proyek Pembangunan Perumahan menggunakan metode *duration cost trade off* mendapatkan kesimpulan pembangunan dengan durasi normal 555 hari dapat diselesaikan lebih cepat yaitu 547 hari dengan peluang 64,8%. Efisiensi waktu untuk mengerjakan proyek adalah 5,76% dengan selisih percepatan 32 hari. Biaya total normal dari 555 hari sebesar Rp.6.763.839.127 sedangkan dengan percepatan 523 hari biaya didapat sebesar Rp.6.753.245.793. Efisiensi biaya dalam pengerjaan nya adalah 0,156% dan selisih biaya normal dengan percepatan sebesar Rp.10.559.334.

Penelitian yang dilakukan oleh Priyo dan Aulia (2015), tentang aplikasi metode *Time Cost Trade Off* pada Proyek Pembangunan Gedung Indonesia mendapatkan kesimpulan sebagai berikut :

- 1. Waktu dan biaya optimum akibat penambahan jam kerja (lembur) didapat pada umur proyek 242 hari kerja dengan total biaya proyek sebesar Rp. 10.481.732.644,58 dengan efisiensi waktu proyek sebanyak 24 hari (9,02%) dan efisiensi biaya proyek sebesar Rp. 43.019.556,39 (0,41%).
- 2. Waktu dan biaya optimum akibat penambahan tenaga kerja didapat pada umur proyek 243 hari kerja dengan total biaya proyek sebesar Rp.10.482.934.084,43 dengan efisiensi waktu proyek sebanyak 23 hari (8,65%) dan efisiensi biaya proyek sebesar Rp. 41.818.116,54 (0,40%).
- 3. Pilihan terbaik adalah dengan penambahan jam kerja (lembur), karena menghasilkan efisiensi waktu dan biaya yang paling tinggi dengan efisiensi waktu proyek sebanyak 24 hari (9,02%) dan efisiensi biaya proyek sebesar Rp. 43.019.556,39 (0,41%).

Penelitian yang dilakukan oleh Priyo dan Sumanto (2016), pada proyek Pembangunan Prasarana Pengendali Banjir mendapatkan kesimpulan dari durasi normal 196 hari menjadi 139 hari dengan biaya total proyek setelah menambah jam kerja (lembur) 1 jam sebesar Rp.16.133.558.292,57 dari biaya normal proyek sebesar Rp.16.371.654.833,56 (selisih Rp.238.096.540,99) dan menyebabkan bertambahnya biaya langsung dari Rp.15.469.452.846,76 menjadi Rp.15.493.731.373,36, serta biaya tidak langsung mengalami penurunan dari Rp.902.201.986,80 mejadi Rp.639.826.919,21.

#### **2.2. Dasar Teori**

#### **2.2.1. Manajemen Konstruksi**

Menurut Rani (2016) manajemen konstruksi terdiri dari dua kata yaitu manajemen dan konstruksi, yaitu usaha yang dilakukan melalui proses manajemen berupa perencanaan, pelaksanaan dan pengendalian terhadap segala kegiatan proyek dari awal hingga akhir dengan mengalokasikan segala sumber daya secara efektif dan efisien demi tercapainya hasil yang memuaskan dan sesuai target yang diinginkan. Sedangkan menurut Soeharto (1999) menejemen konstruksi ialah merencanakan, mengorganisir, memimpin dan mengendalikan sumber daya

dengan cara menggunakan sistem dan arus kegiatan perusahaan untuk mempersingkat waktu yang telah ditentukan.

Manajemen proyek menurut Soeharto (1999) memiliki beberapa tujuan diantaranya sebagai berikut:

- 1. Pelaksanaan yang sesuai dengan apa yang sudah ditetapkan atau tepat waktu,
- 2. Efisiensi sumber dana sesuai dengan apa yang telah direncanakan, sehingga tidak ada tambahan dana yang harus dikeluarkan,
- 3. Kesesuaiaan kualitas dengan persyaratan yang berlaku,
- 4. Tahapan kegiatan yang sesuai dengan persyaratan.

Menurut Kerzner (2009) manajemen proyek terdiri atas 5 prinsip penting, diantaranya adalah sebagai berikut :

- 1. Perencanaan (*Planning*)
- 2. Pengorganisasian (*Organizing*)
- 3. Susunan Kepegawaian (*Staffing*)
- 4. Mengendalikan (*Controlling*)
- 5. Mengarahkan (*Directing*)

### **2.2.2.** *Network Planning*

*Network planning* pada prinsipnya adalah hubungan ketergantungan antara bagian-bagian pekerjaan (*variable)* yang digambarkan/divisualisasikan kedalam bentuk diagram *network* (Badri, 1997). Jaringan kerja atau *network planning*  adalah salah satu metode yang dapat digunakan sebagai dasar dalam penentuan urutan dan kurun waktu kegiatan proyek serta dapat dipakai untuk memperkirakan waktu penyelesaian suatu proyek secara menyeluruh, sehingga mempermudah untuk menentukan pengerjaan kegiatan yang harus didahulukan karena tidak boleh ditunda dan pekerjaan mana yang pekerjaannya boleh ditunda, dengan demikian mendapat kejelasan akan tahap pelaksanaan pekerjaan proyek (Yana, 2009). *Network planning* merupakan sebuah gambaran dalam kegiatan dan kejadian yang diharapkan dapat terjadi dengan kaitan yang logis dan berhubungan antara sebuah kejadian atau kegiatan dengan yang lainnya (Anggraeni dkk., 2017).

Jaringan kerja adalah suatu alat atau panduan yang digunakan untuk merencanakan, menjadwalkan, dan mengawasi kemajuan dari suatu proyek (Bangun dkk., 2016). Jaringan kerja menggambarkan beberapa hal seperti berikut:

- 1. Kegiatan kegiatan proyek yang harus dilaksanakan.
- 2. Urutan kegiatan yang harus logis.
- 3. Ketergantungan antara kegitan.
- 4. Waktu kegitan melalui kegiatan kritis.

## **2.2.3.Biaya Total Proyek**

Biaya proyek konstruksi ada 2 macam yaitu biaya langsung (*Direct Cost*) dan biaya tak langsung (*Indirect Cost*) :

- 1. Biaya langsung adalah biaya yang diperlukan langsung untuk mendapatkan sumberdaya yang akan digunakan untuk menyelesaikan suatu proyek. Berhubungan langsung dengan perkerjaan konstruksi dilapangan, yang meliputi :
- a. Biaya bahan atau material
- b. Upah
- c. Biaya alat
- d. Biaya subkontraktor
- e. Biaya upah kerja dan lain-lain
- 2. Biaya tidak langsung adalah biaya yang berhubungan dengan pengawasan, pengarahan kerja dan pengeluaran umum diluar biaya konstruksi,biaya ini disebut juga biaya *overhead*. Biaya ini tergantung pada jangka waktu pelaksanaan pekerjaan.

Hubungan biaya langsung dan biaya tidak langsung terhadap waktu memiliki kecenderungan yang bertolak belakang. Jika waktu pelaksanaan proyek dipercepat akan mengakibatkan peningkatan biaya langsung, tetapi terjadi penurunan biaya pada biaya tidak langsung (Sudarsana, 2008).

### **2.2.4.Hubungan Antara Biaya dan Waktu**

Biaya total atau biaya akhir suatu proyek sangat bergantung pada durasi pelaksanaan proyek. Hubungan antara waktu dan biaya dapat dilihat pada Gambar dibawah ini.

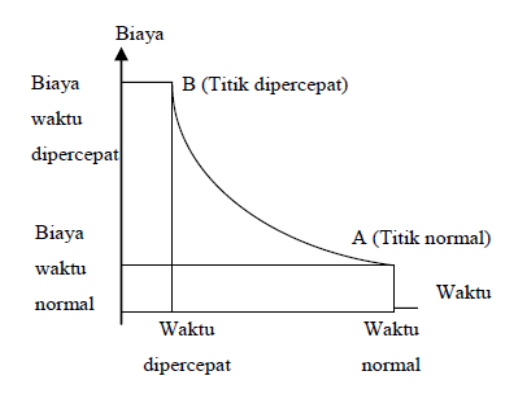

Gambar 2. 1 Hubungan biaya normal dengan waktu yang dipercepat dalam suatu kegiatan (Soeharto, 1997)

Titik B pada gambar menunjukkan kondisi dipercepat, sedangkan titik A menunjukkan kondisi normal. Kurva waktu biaya merupakan garis yang menghubungkan antar titik tersebut. Dalam gambar tersebut menunjukkan bahwa semakin besar penambahan jam lembur dan biaya maka akan semakin cepat durasi penyelesaian proyek, tetapi sebagai konsekuensinya biaya tambahan yang dikeluarkan semakin besar.

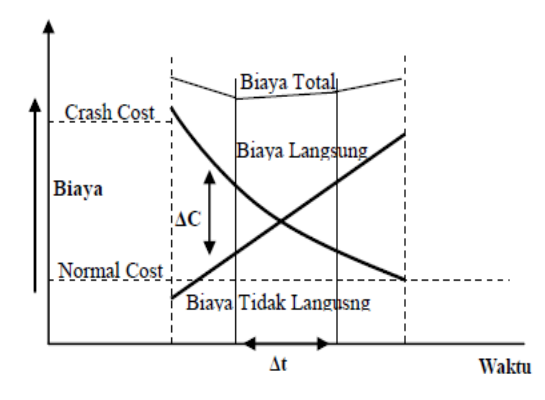

Gambar 2. 2 Grafik Hubungan biaya total degan waktu, biaya langsung dan biaya tak langsung (Soeharto, 1997)

Gambar tersebut menunjukkan hubungan biaya total, biaya langsung, dan biaya tidak langsung dalam suatu grafik. Dalam grafik tersebut menunjukan bahwa biaya optimum didapat dengan cara mencari total biaya proyek terkecil.

### **2.2.5.** *Critical Path Method*

Metode yang menggunakan *arrow diagram* yang bertujuan untuk menentukan lintasan kritis sehingga kemudian disebut juga sebagai diagram lintasan kritis adalah CPM (*Critical Path Method)* (Priyo dan Aulia, 2015).

# **2.2.6. Metode Pertukaran Waktu dan Biaya (***Time Cost Trade Off)*

Menurut Ervianto (dikutip dalam eprints, 2013) penyusunan sebuah *Schedule* proyek diharapkan menghasilkan *schedule* yang realistis berdasarkan estimasi yang wajar. Salah satu cara mempercepat durasi proyek adalah dengan Metode *Time Cost Trade Off*. Dengan mereduksi suatu pekerjaan yang akan berpengaruh terhadap waktu penyelesaian proyek. *Time Cost Trade Off* adalah suatu proyek yang disengaja, sistematis dan analitik dengan cara melakukan pengujian dari semua kegiatan dalam suatu proyek yang dipusatkan pada kegiatan yang berada pada jalur kritis.

Menurut Yana (dikutip dalam eprints, 2013) sering terjadi suatu proyek harus diselesaikan lebih cepat dari pada waktu normalnya. Dalam hal ini pimpinan proyek dihadapkan kepada masalah bagaimana mempercepat penyelesaian proyek dengan biaya yang minimum. Salah satu alternatif yang dapat digunakan untuk melaksanakan percepatan proyek adalah dengan 13 menggunakan kerja lembur. Metode yang dapat digunakan untuk menganalisis pengaruh percepatan proyek terhadap biaya yang harus dikeluarkan adalah dengan menggunakan metode pertukaran waktu dan biaya (*Time Cost Trade Off Method*). Dalam *time cost trade off method* ini akan dapat diketahui/dihitung percepatan yang paling maksimum dengan biaya yang paling minimum.

Menurut Andrianto (dikutip dalam eprints, 2013) didalam metode *Time cost trade off* ini dengan berubahnya waktu penyelesaian proyek maka berubah pula biaya yang akan dikeluarkan. Apabila waktu pelaksanaan dipercepat, maka biaya langsung proyek akan bertambah sedangkan biaya tak langsung akan berkurang. Ada beberapa cara yang dapat digunakan untuk melaksanakan percepatan penyelesaian proyek. Berikut ini cara-cara pelaksanaan percepatan waktu dalam penyelesaian proyek :

1. Penambahan jam kerja (lembur)

Penambahan jam kerja (lembur) dapat dilakukan dengan cara menambah jam kerja per hari tanpa menambah tenaga kerja. Penambahan ini bertujuan untuk menambah produksi selama 1 hari sehingga waktu yang diperlukan dalam menyelesaikan pekerjaan jadi lebih cepat. Yang perlu diperhatikan dalam hal ini, adalah durasi waktu pekerja dalam bekerja selama 1 hari. Karena, setiap jam kerja yang ditambahkan akan menurunkan produktivitas tenaga kerja.

2. Penambahan tenaga kerja

Penambahan tenaga kerja dimaksudkan untuk penambahan jumlah pekerja dalam satu unit pekerjaan untuk melaksanakan suatu aktivitas tertentu tanpa menambah jam kerja. Dalam penambahan jumlah pekerja yang perlu diperhatikan adalah ruang kerja yang tersedia apakah terlalu sesak atau cukup lapang. Karena penambahan tenaga kerja pada suatu aktivitas tidak boleh mengganggu aktivitas yang lain pada waktu yang sama. Selain itu, harus diimbangi pengawasan karena ruang kerja yang sesak dan pengawasn yang kurang akan menurunkan produktivitas pekerja.

3. Penambahan atau pergantian alat

Penambahan peralatan dimaksudkan untuk menambah produktivitas. Namun, dalam penambahan atau pergantian alat akan mengakibatkan penambahan biaya langsung untuk mobilitas dan demobilitas alat tersebut. Durasi proyek dapat dipercepat dengan cara pergantian peralatan yang memiliki produktivitas lebih tinggi. Selain itu, perlu penyediaan tempat untuk menyediakan tempat bagi peralatan tersebut karena berpengaruh terhadap produktivitas tenaga kerja.

4. Metode yang efektif dan efisien

Metode konstruksi sangat berkaitan dengan sistem kerja, tingkat pelaksanaan dan ketersediaan sumber daya yang dibutuhkan pada suatu proyek.

5. Sumber daya manusia (SDM) yang berkualitas

Dalam pelaksanaan proyek harus memiliki Sumber daya manusia (SDM) yang berkualitas yaitu tenaga kerja yang memiliki tingkat produktivitas tinggi dan hasil pekerjaan yang dihasilkan baik, dan pekerjaan selesai dengan cepat.

Cara tersebut dapat dilakasanakan secara kombinasi atau terpisah, misalnya dengan cara *shift* atau giliran yaitu kombinasi antara penambahan jam kerja (lembur) sekaligus dengan penambahan jumlah tenaga kerja. Dalam arti lain, pekerja pagi - sore dapat berbeda waktu pekerjaannya dengan pekerja sore malam.

Metode yang dapat digunakan dalam pengumpulan data-data :

- a. Data sekunder berupa kurva S, RAB, daftar satuan upah, dan jumlah pekerja
- b. Data primer berupa wawancara dengan pihak kontraktor.

(Kisworo dkk., 2017).

### **2.2.7. Produktivitas Pekerja dan Alat Berat**

Menurut Peraturan Menteri Pekejaan Umum No. 11-PRT-M-2013 tentang pedoman analisis harga satuan pekerjaan bidang pekerjaan umum bahwa produktivitas dapat diartikan sebagai perbandingan antara output (hasil produksi) terhadap input (komponen produksi: tenaga kerja, bahan, peralatan, dan waktu). Jadi, dalam analisis produktivitas hal ini dapat dinyatakan sebagai rasio antara output terhadap input dan waktu (jam atau hari). Apabila input dan waktu kecil maka output semakin besar sehingga produktivitas tinggi. Adapun faktor-faktor yang mempengaruhi analisis produksi antara lain waktu siklus, faktor kembang susut atau faktor pengembangan bahan, faktor alat, dan faktor kehilangan.

Berikut persamaan produktivitas dari kapasitas produksi alat berat yang digunakan dalam pekerjaan proyek pembangunan jalan dan jembatan :

1. Excavator

Kapasitas produksi, Q = V × Fb × Fa <sup>×</sup> <sup>60</sup> Ts × Fv …………………………………(2.1)

Keterangan :

2. Dump truck

 $3.$ 

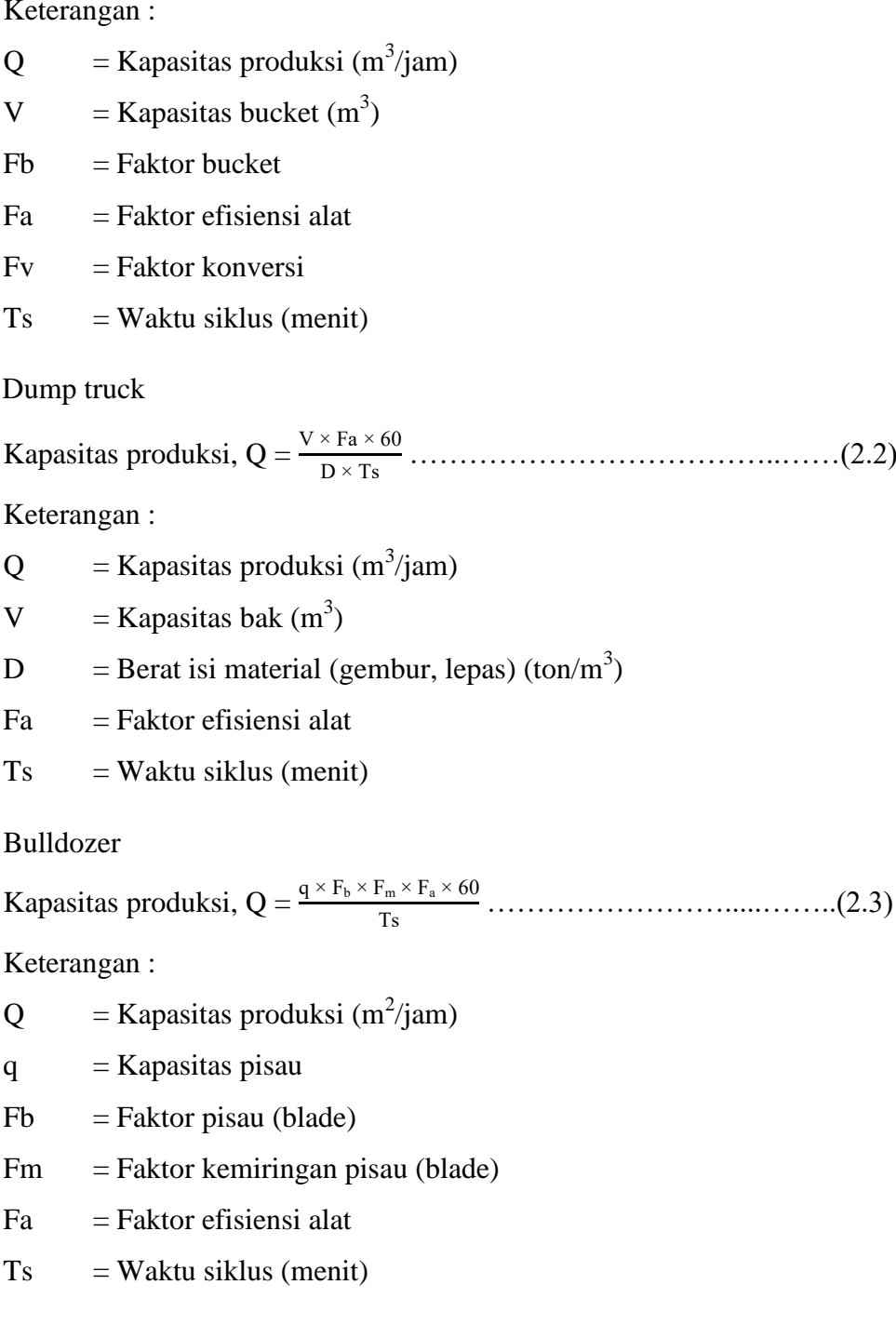

4. Vibratory roller

Kapasitas produksi, Q = (be × v × <sup>1000</sup>)<sup>×</sup> t × Fa <sup>n</sup> …………..……….....…….(2.4)

Keterangan :

 $Q =$ Kapasitas produksi (m<sup>3</sup>/jam)

 $be = Lebar$  efektif pemadatan

- v = Kecepatan rata-rata alat (km/jam)
- $t =$ Tebal pemadatan
- $Fa = Jumlah$  efisiensi alat
- n = Jumlah lintasan (lintasan)
- 5. Motor grader

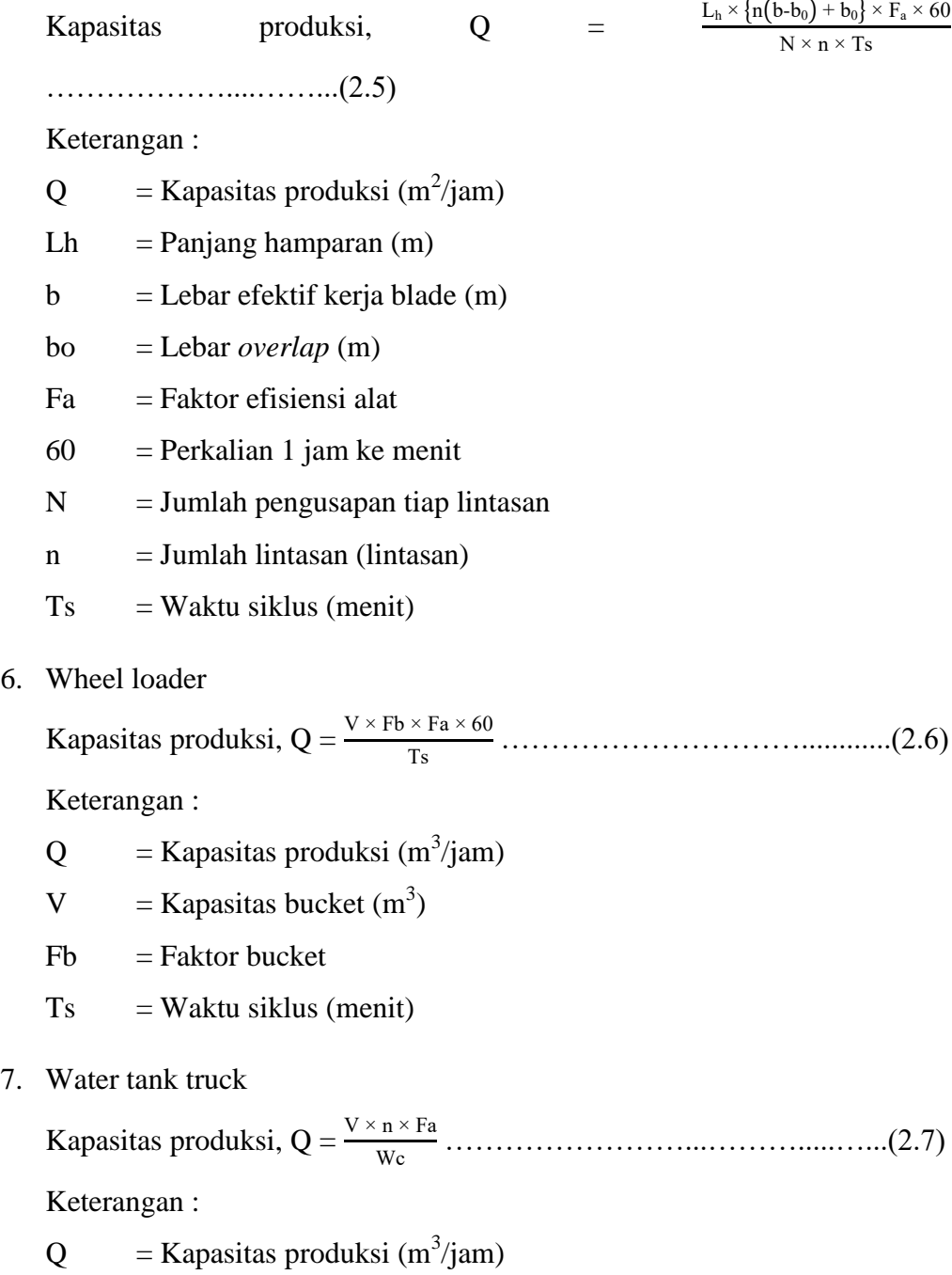

 $V = Volume \ttangki (m^3)$ 

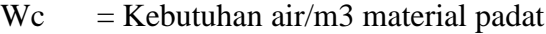

- n = Pengisian tangki perjam
- $Fa = Faktor$  efisiensi alat

#### 8. Asphalt sprayer

Kapasitas produksi, Q = q × Fb × Fm × Fa × <sup>60</sup> Ts …………………….....…….(2.8)

Keterangan :

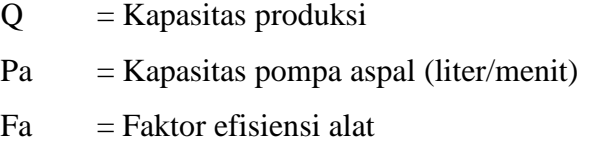

- $60 =$  Perkalian 1 jam ke menit
- 9. Air compressor

Kapasitas produksi, Q = V × <sup>60</sup> Fa ………………………………….....…...(2.9) Keterangan :

- $Q =$ Kapasitas produksi (m<sup>2</sup>)
- $V =$ Kapasitas konsumsi udara
- $Fa = Faktor$  efisiensi alat
- 10. Asphalt mixing plant

Kapasitas produksi, Q = Vb × Fa………………………………….....(2.10)

Keterangan :

- $Q =$ Kapasitas produksi (ton/jam)
- $Vb = Kapasitas alat (ton/jam)$
- $Fa = Faktor$  efisiensi alat
- 11. Generator set

Kapasitas produksi = kapasitas AMP (ton/jam)

12. Asphalt finisher

Kapasitas produksi, Q = V × Fa…...………………………………....(2.11) Keterangan :

 $Q =$ Kapasitas produksi (m<sup>3</sup>/jam)

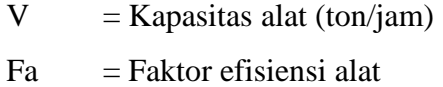

### 13. Tandem roller

Kapasitas produksi, Q = (b × v × <sup>1000</sup>)<sup>×</sup> t × Fa <sup>n</sup> ………………….....……...(2.12)

Keterangan :

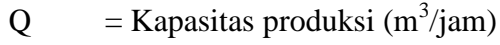

- $v = Kecepatan rata-rata alat (km/jam)$
- $b =$ Lebar efektif pemadatan (m)
- $t =$ Tebal pemadatan (m)
- $n = J$ umlah lintasan (lintasan)
- $Fa = Jumlah$  efisiensi alat

### 14. Pneumatic tyre roller

Kapasitas produksi, Q = (b × v × <sup>1000</sup>)<sup>×</sup> t × Fa <sup>n</sup> …………………….……...(2.13)

Keterangan :

 $Q =$ Kapasitas produksi (m<sup>3</sup>/jam)

- $v = Kecepatan rata-rata alat (km/jam)$
- $b =$ Lebar efektif pemadatan (m)
- $t =$ Tebal pemadatan (m)
- $n = J$ umlah lintasan (lintasan)
- $Fa = Jumlah \, e fisiensi \, alat$
- 15. Concrete mixer

Kapasitas produksi, Q = Va × Fa × <sup>60</sup> 1000 × Ts ………………………….....…….(2.14)

Keterangan :

- $Q =$ Kapasitas produksi (m<sup>3</sup>/jam)
- $Va = Kapasitas alat (m<sup>3</sup>)$
- $Fa = Jumlah \, efsiensi \, alat$
- $Ts = Waktu siklus (menit)$
- 16. Concrete vibrator

Kapasitas pemadatan = kapasitas produksi concrete mixer (m<sup>3</sup>/jam)

17. Batching plant

Kapasitas produksi, Q = Vb × Fa × <sup>60</sup> Ts × <sup>1000</sup> ………………………….....…….(2.15)

Keterangan :

 $Q =$ Kapasitas produksi (m<sup>3</sup>/jam)

 $Vb =$ Kapasitas 1 batch (m<sup>3</sup>)

- $Fa = Jumlah \, efsiensi \, alat$
- $Ts = Waktu$  siklus (menit)
- $60 =$  Perkalian 1 jam ke menit
- $1000 =$  Perkalian dari satuan km ke meter

#### 18. Truck mixer

Kapasitas produksi, Q = V × Fa × <sup>60</sup> Ts ………………..……………......…(2.16)

Keterangan :

 $Q =$ Kapasitas produksi (m<sup>3</sup>)

 $V =$ Kapasitas bak (m<sup>3</sup>)

 $Fa = Jumlah \, efsiensi \, alat$ 

 $Ts = Waktu$  siklus (menit)

### **2.2.8. Penambahan Jam Kerja (Lembur)**

Lembur merupakan salah satu strategi dalam mempercepat pekerjaan suatu proyek, yaitu dengan cara memberdayakan sumber daya yang sudah ada di lapangan dan cukup dengan mengefisienkan tambahan biaya yang akan dikeluarkan oleh pihak kontraktor. Jam lembur dimulai setelah pekerja melaksanakan pekerjaan selama 8 jam kerja normal yang dimulai pada pukul 08.00 sampai 16.00 dengan satu jam istirahat, kemudian jam lembur dilaksanakan setelah jam normal selesai.

Penambahan jam kerja lembur dapat dilakukan dengan cara penambahan 1 jam, 2 jam, 3 jam, sesuai dengan waktu penambahan yang diinginkan. Akan tetapi, perlu diperhatikan bahwa semakin banyak penambahan jam kerja lembur dapat menimbulkan penurunan produktivitas pekerja.

Indikasi penurunan produktivitas pekerja dapat dilihat seperti Gambar dibawah ini :

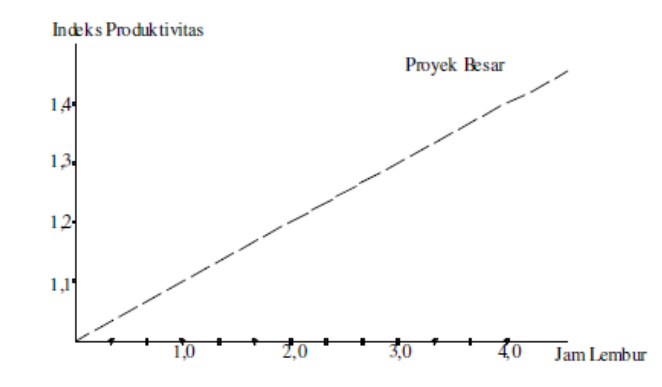

Gambar 2. 3 Grafik indikasi penurunan produktivitas akibat penambahan jam kerja (Soeharto, 1997)

Dari uraian diatas, dapat ditulis rumus sebagai berikut :

1. Produktivitas harian

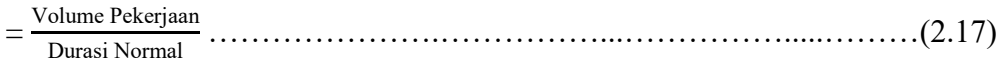

2. Produktivitas tiap jam

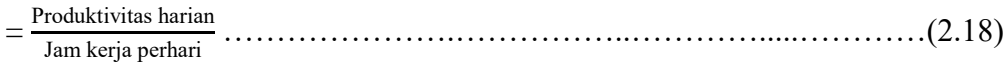

- 3. Produktivitas harian sesudah *crash*
	- $=$  (Jam kerja perhari  $\times$  Produktivitas tiap jam) + (a  $\times$  b  $\times$  Produktivitas tiap jam)………………………………………………………………………(2.19) Keterangan :
	- a = lama penambahan jam lembur

 $b =$ koefisien penurunan produktivitas akibat penambahan jam lembur

Tabel 2. 1 Nilai koefisien penurunan produktivitas

|       | Jam Lembur Penurunan Indeks Prestasi Kerja |        |
|-------|--------------------------------------------|--------|
|       | Produktivitas                              | $\%$ ) |
| 1 Jam | 0,1                                        | 90     |
| 2 Jam | 0.2                                        | 80     |
| 3 Jam | 0.3                                        | 70 I   |

 *Sumber : Soeharto, 1997*

4. *Crash duration*

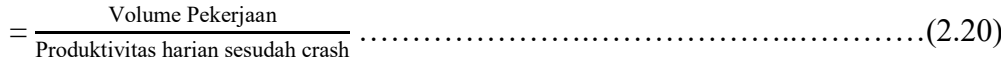

#### **2.2.9. Penambahan Tenaga Kerja dan Alat Berat**

Penambahan tenaga kerja dan alat berat perlu diperhatikan, apakah terlalu sesak atau lapang, karena pengawasan yang kurang dan ruang kerja yang sesak dapat menurunkan produktivitas pekerja.

Dibawah ini merupakan perhitungan penambahan tenaga kerja :

1. Penambahan tenaga kerja

= (keb. Tenaga × durasi normal) / durasi percepatan……………...……..(2.21)

2. Penambahan alat berat

= (keb alat × durasi normal) / durasi percepatan…………………...........(2.22) Keterangan :

Penambahan tenaga kerja  $=$  (orang/jam) Penambahan alat berat  $=$  (unit/jam)

### **2.2.10. Biaya Penambahan Alat Berat dan Pekerja (***Crash Cost***)**

 Menurut Keputusan Menteri Tenaga Kerja dan Transmigrasi Republik Indonesia Nomor KEP.102/MEN/VI/2004 pasal 3, pasal 7, dan pasal 11 dapat diperhitungkan bahwa upah penambahan kerja sangat bervariasi. Dalam penambahan waktu kerja selama satu jam pertama, pekerja mendapatkan upah sebesar 1,5 kali upah perjam waktu normal, pada penambahan jam kerja berikutnya pekerja akan mendapatkan 2 kali upah perjam waktu normal.

Biaya tambahan akibat penambahan tenaga kerja dapat dirumuskan sebagai berikut :

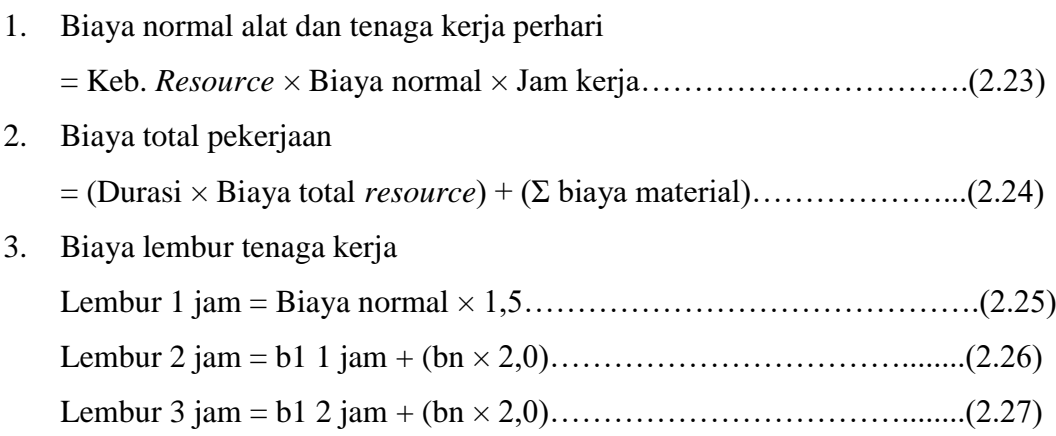

Keterangan :

 $bn = biaya normal (Rp)$  $b1 = biaya$  lembur (Rp)

#### 4. Biaya lembur alat berat

Lembur 1 jam = Biaya normal + (0,5 × (bo+bpo))……………………...(2.28) Lembur 2 jam = Biaya normal + Lembur 1 jam +  $(1,0 \times$ (bo+bpo))………………………………………………………………...(2.29) Lembur 3 jam = Biaya normal + Lembur 2 jam +  $(1,0 \times$ (bo+bpo))………………………………………………………………...(2.30) Keterangan : bo  $=$  biaya operator  $(Rp)$ bpo  $=$  biaya pembantu operator  $(Rp)$ 

5. *Crash cost* pekerja perhari

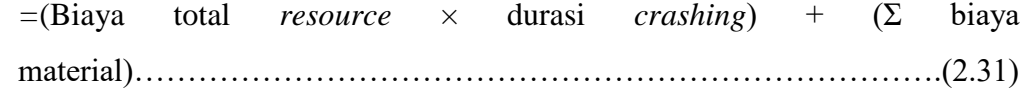

6. *Cost slope*

*=Crash Cost*– Durasi *Crash –* Normal *Cost* Durasi Normal.…………...(2.32)

## **2.2.11.** *Software Microsoft Project*

*Microsoft Project* merupakan *software* pengolah data dalam manajemen proyek, pembuatan grafik dan pencarian data. Menurut Wowor dkk, (2013) dalam penelitiannya menyatakan *Microsoft Project* merupakan salah satu bagian dari *Microsoft Office Professional* yang mampu mengelola data-data mengenai kegiatan dalam sebuah proyek konstruksi.

*Microsoft Project* memberikan kemudahan dalam mengatur administrasi pada proyek yaitu untuk melakukan suatu perencanaan, pengelolaan, pengawasan, dan pelaporan dari suatu proyek. *Microsoft Project* memiliki keunggulan dan keuntungan. Keunggulan *Microsoft Project,* dapat menangani perencanaan, pengorganisasian, dan pengendalian waktu serta biaya. Keuntungan program

*Microsoft Project*, dapat melakukan penjadwalan proyek secara efektif dan efisien, memudahkan modifikasi dan penyusunan jadwal yang tepat.

Tujuan penyusunan jadwal dalam *Microsoft Project* yaitu sebagai berikut :

- 1. Dapat mengetahui durasi proyek
- 2. Dapat membuat durasi optimum
- 3. Dapat mengalokasikan sumber daya (*resource*) yag digunakan
- 4. Dapat mengendalikan jadwal yang telah dibuat

Komponen-komponen yang dibutuhkan dalam penjadwalan yaitu sebagai berikut :

- 1. Kegiatan proyek
- 2. Durasi kegiatan
- 3. *Resource*
- 4. Hubungan kerja pada setiap kegiatan proyek Yang dilakukan oleh *Microsoft Project* yaitu :
- 1. Pencatatan kebutuhan tenaga kerja dalam setiap kegiatan
- 2. Pencatatan jam kerja dan jam lembur para pekerja
- 3. Menghitung total biaya proyek, pengeluaran biaya tenaga kerja, dan memasukan biaya tetap.
- 4. Membantu pengontrolan tenaga kerja agar dapat menghindari *overallocation.*

Istilah-istilah yang digunakan pada pengoperasian Program *Microsoft Project* yaitu :

1. *Task*

*Task* merupakan lembar kerja yang berisi rincian pekerjaan dalam sebuah proyek.

*2. Duration*

*Duration* adalah jangka waktu yang diperlukan untuk penyelesaian suatu pekerjaan dalam sebuah proyek.

3. *Start*

*Start* adalah tanggal dimulainya suatu pekerjaan sesuai dengan perencanaan jadwal kegiatan proyek.

4. *Finish*

Pada Progam *Microsoft Project* tanggal akhir pekerjaan disebut *finish*, yang akan diisi secara otomatis dari perhitungan tanggal mulai (*start*) ditambah lama pekerjaan (*duration*).

5. *Predecessor* 

*Predecessor* adalah hubungan keterkaitan antara satu kegiatan pekerjaan dengan kegiatan pekerjaan yang lainnya. *Microsoft Project* memiliki hubungan antar pekerjaan, yaitu :

a. *Start to Start* (SS)

*Start to Start*, apabila pekerjaan (A) harus dimulai secara bersamaan dengan pekerjaan yang lain (B).

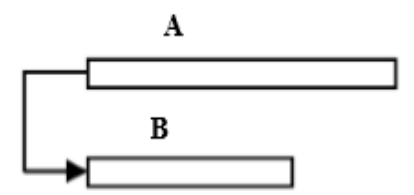

Gambar 2. 4 *Start to Start* (SS)

b. *Start to Finish* (SF)

*Start to Finish*, apabila suatu pekerjaan (B) boleh diakhiri apabila pekerjaan lain (A) dimulai.

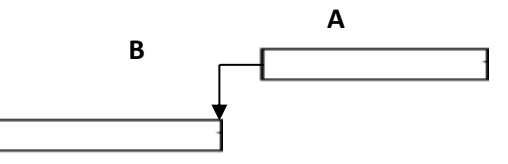

Gambar 2. 5 *Start to Finish* (SF)

c. *Finish to Start* (FS)

*Finish to Start*, apabila suatu pekerjaan baru boleh dimulai (B) jika pekerjaan ang lain (A) selesai.

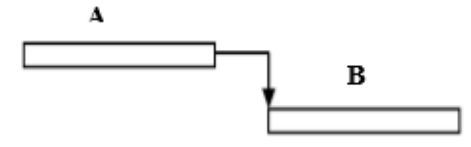

Gambar 2. 6 *Finish to Start* (FS)

d. *Finish to Finish* (FF)

*Finish to Finish*, apabila pekerjaan (A) harus selesai secara bersamaan dengan pekerjaan yang lain (B).

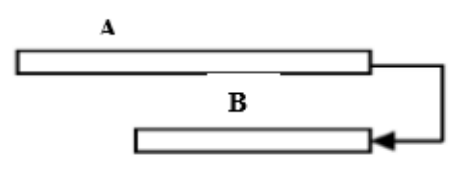

Gambar 2. 7 *Finish to Finish* (FF)

*6. Baseline*

*Baseline* merupakan rencana baik jadwal maupun biaya yang telah disetujui dan ditetapkan.

*7. Resources* 

*Resources* merupakan sumber daya, baik sumber daya manusia maupun material.

*8. Gantt Chart* 

*Gantt Chart* merupakan salah satu tampilan yang menggambarkan masingmasing pekerjaan beserta durasinya pada program *Microsoft Project* yang berupa batang-batang horizontal.

*9. Tracking*

*Tracking*, mengisikan data yang terdapat di lapangan pada perencanaan yang telah dibuat.

### **2.2.12. Biaya Denda**

Berdasarkan Perpres Nomor 70 Tahun 2012 Pasal 120 menyatakan bahwa "Selain perbuatan atau tindakan sebagaimana dimaksud dalam Pasal 118 ayat (1), Penyedia Barang/Jasa yang terlambat menyelesaikan pekerjaan dalam jangka waktu sebagaimana ditetapkan dalam Kontrak karena kesalahan Penyedia Barang/Jasa, dikenakan denda keterlambatan sebesar 1/1000 (satu perseribu) dari nilai Kontrak atau nilai bagian Kontrak untuk setiap hari keterlambatan". Keterlambatan penyelesaian proyek akan menyebabkan kontaktor terkena sanksi berupa denda yang telah disepakati dalam dokumen kontrak. Besarnya biaya denda umumnya dihitung sebagai berikut:

Total denda = total waktu akibat keterlambatan  $\times$  denda per hari akibat keterlambatan

Dengan: Denda perhari akibat keterlambatan sebesar 1 permil dari nilai kontrak.